## Package 'suncalc'

April 3, 2019

Version 0.5.0

Date 2019-04-02

- Title Compute Sun Position, Sunlight Phases, Moon Position and Lunar Phase
- Description Get sun position, sunlight phases (times for sunrise, sunset, dusk, etc.), moon position and lunar phase for the given location and time. Most calculations are based on the formulas given in Astronomy Answers articles about position of the sun and the planets : <https://www.aa.quae.nl/en/reken/zonpositie.html>.

Imports data.table, lubridate, magrittr

License GPL-2 | file LICENSE

URL <https://github.com/datastorm-open/suncalc>

NeedsCompilation no

RoxygenNote 6.1.1

Encoding UTF-8

Author Benoit Thieurmel [aut, cre] (R interface), Achraf Elmarhraoui [aut] (R interface)

Maintainer Benoit Thieurmel <benoit.thieurmel@datastorm.fr>

Repository CRAN

Date/Publication 2019-04-03 07:40:03 UTC

### R topics documented:

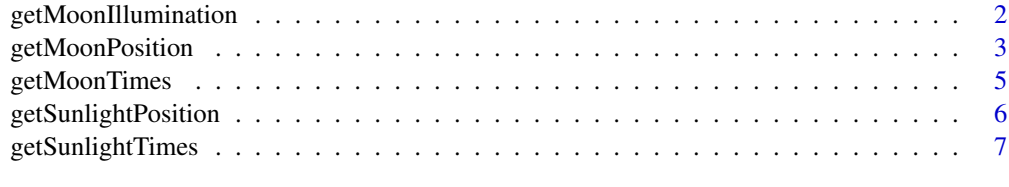

 $\blacksquare$ 

<span id="page-1-1"></span><span id="page-1-0"></span>getMoonIllumination *Get Moon illumination*

#### Description

Get Moon illumination

#### Usage

```
getMoonIllumination(date = Sys.Date(), keep = c("fraction", "phase",
  "angle"))
```
#### Arguments

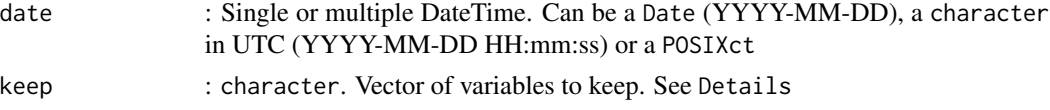

#### Details

Returns an object with the following properties:

- "fraction" : illuminated fraction of the moon; varies from 0.0 (new moon) to 1.0 (full moon)
- "phase" : moon phase; varies from 0.0 to 1.0, described below
- "angle" : midpoint angle in radians of the illuminated limb of the moon reckoned eastward from the north point of the disk; the moon is waxing if the angle is negative, and waning if positive

Moon phase value should be interpreted like this:

- 0 : New Moon
- Waxing Crescent
- 0.25 : First Quarter
- : Waxing Gibbous
- 0.5Full Moon
- : Waning Gibbous
- 0.75Last Quarter
- : Waning Crescent

By subtracting the parallacticAngle from the angle one can get the zenith angle of the moons bright limb (anticlockwise). The zenith angle can be used do draw the moon shape from the observers perspective (e.g. moon lying on its back).

#### Value

data.frame

#### <span id="page-2-0"></span>getMoonPosition 3

#### See Also

[getSunlightTimes,](#page-6-1) [getMoonTimes,](#page-4-1) [getMoonIllumination,](#page-1-1) [getMoonPosition,](#page-2-1)[getSunlightPosition](#page-5-1)

#### Examples

```
# one date
getMoonIllumination(date = Sys.Date())
# in character
getMoonIllumination(date = c("2017-05-12", "2017-05-12 00:00:00"),
  keep = c("fraction", "phase"))
# in POSIXct
getMoonIllumination(date = as.POSIXct("2017-05-12 00:00:00", tz = "UTC"))
getMoonIllumination(date = as.POSIXct("2017-05-12 02:00:00", tz = "CET"))
date <- seq(ISOdate(2009,1,1), ISOdate(2010,1,1), "hours")
date_cet <- date
attr(date_cet, "tzone") <- "CET"
res <- getMoonIllumination(date = date_cet)
```
<span id="page-2-1"></span>getMoonPosition *Get Moon position*

#### Description

Get Moon position

#### Usage

```
getMoonPosition(date = NULL, lat = NULL, lon = NULL, data = NULL,
 keep = c("altitude", "azimuth", "distance", "parallacticAngle"))
```
#### Arguments

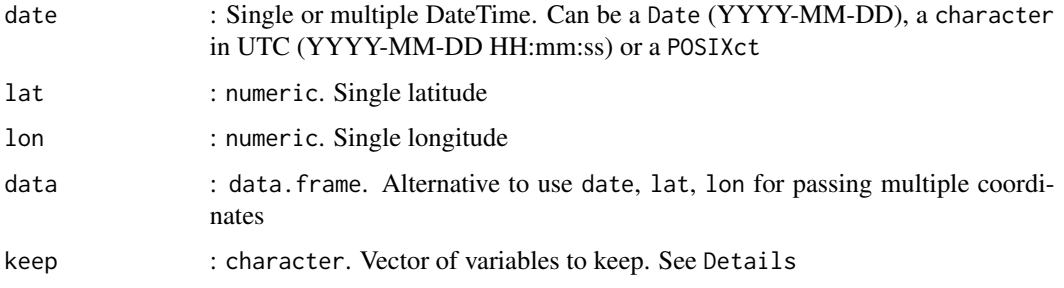

#### <span id="page-3-0"></span>Details

Returns an object with the following properties:

- "altitude" : moon altitude above the horizon in radians
- "azimuth" : moon azimuth in radians
- "distance" : distance to moon in kilometers
- "parallacticAngle" : parallactic angle of the moon in radians

#### Value

data.frame

#### See Also

[getSunlightTimes,](#page-6-1) [getMoonTimes,](#page-4-1) [getMoonIllumination,](#page-1-1) [getMoonPosition,](#page-2-1)[getSunlightPosition](#page-5-1)

#### Examples

```
# one date
getMoonPosition(date = Sys.Date(), lat = 50.1, lon = 1.83)
# in character
getMoonPosition(date = c("2017-05-12", "2017-05-12 00:00:00"),
   lat = 50.1, lon = 1.83)
# in POSIXct
getMoonPosition(date = as.POSIXct("2017-05-12 00:00:00", tz = "UTC"),
   lat = 50.1, lon = 1.83)getMoonPosition(date = as.POSIXct("2017-05-12 02:00:00", tz = "CET"),
   lat = 50.1, lon = 1.83)# multiple date + subset
getMoonPosition(date = seq.Date(Sys.Date()-9, Sys.Date(), by = 1),
 keep = c("altitude", "azimuth"),
 lat = 50.1, lon = 1.83)
# multiple coordinates
data <- data.frame(date = seq.Date(Sys.Date()-9, Sys.Date(), by = 1),
   lat = c(rep(50.1, 10), rep(49, 10)),
   lon = c(rep(1.83, 10), rep(2, 10)))
getMoonPosition(data = data,
 keep = c("altitude", "azimuth"))
```
<span id="page-4-1"></span><span id="page-4-0"></span>getMoonTimes *Get Moon times*

#### Description

Get Moon times

#### Usage

```
getMoonTimes(date = NULL, lat = NULL, lon = NULL, data = NULL,
 keep = c("rise", "set", "alwaysUp", "alwaysDown"), tz = "UTC",
  inUTC = FALSE)
```
#### Arguments

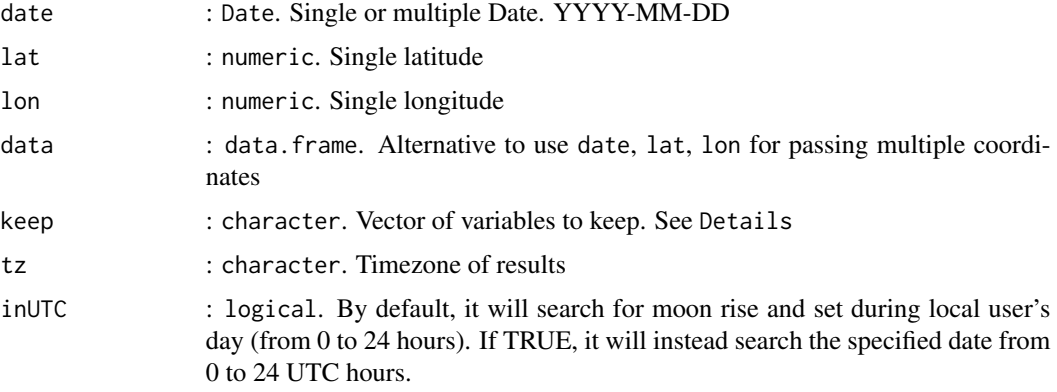

#### Details

Available variables are :

- "rise" : Date. moonrise time
- "set" : Date. moonset time
- "alwaysUp" : Logical. TRUE if the moon never rises or sets and is always above the horizon during the day
- "alwaysDown" : Logical. TRUE if the moon is always below the horizon

#### Value

data.frame

#### See Also

[getSunlightTimes,](#page-6-1) [getMoonTimes,](#page-4-1) [getMoonIllumination,](#page-1-1) [getMoonPosition,](#page-2-1)[getSunlightPosition](#page-5-1)

#### Examples

```
# one date
getMoonTimes(date = Sys.Date(), lat = 47.21, lon = -1.557, tz = "CET")
# multiple date + subset
getMoonTimes(date = seq.Date(Sys.Date()-9, Sys.Date(), by = 1),
 keep = c("rise", "set", "alwaysUp"),
 lat = 47.21, lon = -1.557, tz = "CET")# multiple coordinates
data \leq data.frame(date = seq.Date(Sys.Date()-9, Sys.Date(), by = 1),
   lat = c(rep(50.1, 10), rep(49, 10)),
   lon = c(rep(1.83, 10), rep(2, 10)))getMoonTimes(data = data, tz = "CET")
```
<span id="page-5-1"></span>getSunlightPosition *Get Sunlight position*

#### Description

Get Sunlight position

#### Usage

```
getSunlightPosition(date = NULL, lat = NULL, lon = NULL,
  data = NULL, keep = c("altitude", "azimuth"))
```
#### Arguments

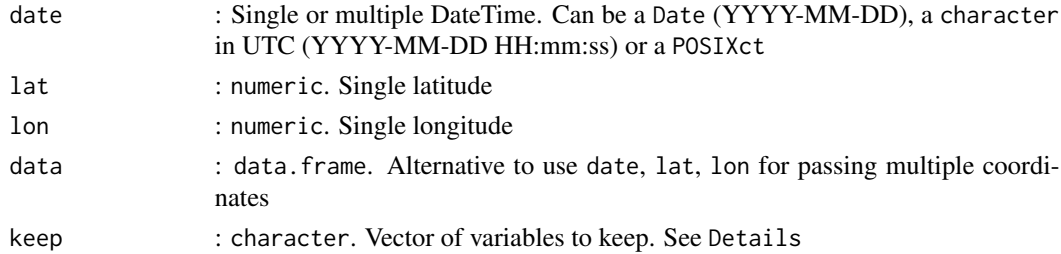

#### Details

Returns an object with the following properties:

- "altitude" : sun altitude above the horizon in radians, e.g. 0 at the horizon and PI/2 at the zenith (straight over your head)
- "azimuth" : sun azimuth in radians (direction along the horizon, measured from south to west), e.g. 0 is south and Math.PI \* 3/4 is northwest

<span id="page-5-0"></span>

#### <span id="page-6-0"></span>getSunlightTimes 7

#### Value

data.frame

#### See Also

[getSunlightTimes,](#page-6-1) [getMoonTimes,](#page-4-1) [getMoonIllumination,](#page-1-1) [getMoonPosition,](#page-2-1)[getSunlightPosition](#page-5-1)

#### Examples

```
# one date
getSunlightPosition(date = Sys.Date(), lat = 50.1, lon = 1.83)
# in character
getSunlightPosition(date = c("2017-05-12", "2017-05-12 00:00:00"),
   lat = 50.1, lon = 1.83)
# in POSIXct
getSunlightPosition(date = as.POSIXct("2017-05-12 00:00:00", tz = "UTC"),
   lat = 50.1, lon = 1.83)
getSunlightPosition(date = as.POSIXct("2017-05-12 02:00:00", tz = "CET"),
   lat = 50.1, lon = 1.83)
# multiple date + subset
getSunlightPosition(date = seq.Date(Sys.Date()-9, Sys.Date(), by = 1),
 keep = c("altitude"),lat = 50.1, lon = 1.83# multiple coordinates
data <- data.frame(date = seq.Date(Sys.Date()-9, Sys.Date(), by = 1),
   lat = c(rep(50.1, 10), rep(49, 10)),lon = c(rep(1.83, 10), rep(2, 10)))
getSunlightPosition(data = data,
 keep = c("altitude", "azimuth"))
```
<span id="page-6-1"></span>getSunlightTimes *Get Sunlight times*

#### Description

Get Sunlight times

#### <span id="page-7-0"></span>Usage

```
getSunlightTimes(date = NULL, lat = NULL, lon = NULL, data = NULL,
 keep = c("solarNoon", "nadir", "sunrise", "sunset", "sunriseEnd",
  "sunsetStart", "dawn", "dusk", "nauticalDawn", "nauticalDusk",
  "nightEnd", "night", "goldenHourEnd", "goldenHour"), tz = "UTC")
```
#### Arguments

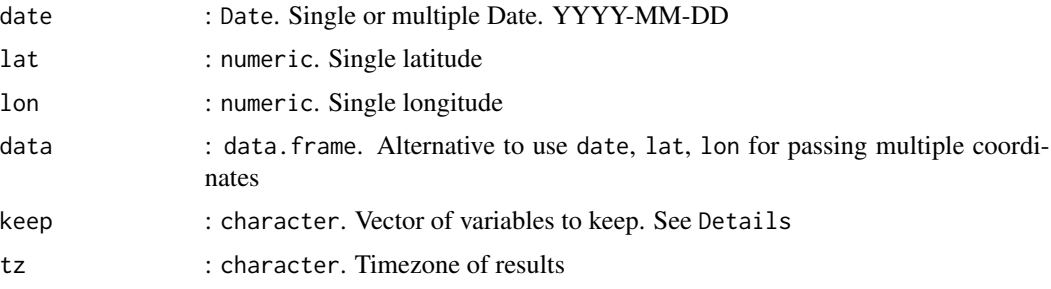

#### Details

Available variables are :

- "sunrise" : sunrise (top edge of the sun appears on the horizon)
- "sunriseEnd" : sunrise ends (bottom edge of the sun touches the horizon)
- "goldenHourEnd" : morning golden hour (soft light, best time for photography) ends
- "solarNoon" : solar noon (sun is in the highest position)
- "goldenHour" : evening golden hour starts
- "sunsetStart" : sunset starts (bottom edge of the sun touches the horizon)
- "sunset" : sunset (sun disappears below the horizon, evening civil twilight starts)
- "dusk" : dusk (evening nautical twilight starts)
- "nauticalDusk" : nautical dusk (evening astronomical twilight starts)
- "night" : night starts (dark enough for astronomical observations)
- "nadir" : nadir (darkest moment of the night, sun is in the lowest position)
- "nightEnd" : night ends (morning astronomical twilight starts)
- "nauticalDawn" : nautical dawn (morning nautical twilight starts)
- "dawn" : dawn (morning nautical twilight ends, morning civil twilight starts)

#### Value

data.frame

#### See Also

[getSunlightTimes,](#page-6-1) [getMoonTimes,](#page-4-1) [getMoonIllumination,](#page-1-1) [getMoonPosition,](#page-2-1)[getSunlightPosition](#page-5-1)

#### getSunlightTimes 9

#### Examples

```
# one date
getSunlightTimes(date = Sys.Date(), lat = 50.1, lon = 1.83, tz = "CET")
# multiple date + subset
getSunlightTimes(date = seq.Date(Sys.Date()-9, Sys.Date(), by = 1),
  keep = c("sunrise", "sunriseEnd", "sunset", "sunsetStart"),
 lat = 50.1, lon = 1.83, tz = "CET")# multiple coordinates
data \leq data.frame(date = seq.Date(Sys.Date()-9, Sys.Date(), by = 1),
   lat = c(rep(50.1, 10), rep(49, 10)),
   lon = c(rep(1.83, 10), rep(2, 10)))
getSunlightTimes(data = data,
  keep = c("sunrise", "sunriseEnd", "sunset", "sunsetStart"), tz = "CET")
```
# <span id="page-9-0"></span>Index

getMoonIllumination, [2,](#page-1-0) *[3–](#page-2-0)[5](#page-4-0)*, *[7,](#page-6-0) [8](#page-7-0)* getMoonPosition, *[3](#page-2-0)*, [3,](#page-2-0) *[4,](#page-3-0) [5](#page-4-0)*, *[7,](#page-6-0) [8](#page-7-0)* getMoonTimes, *[3](#page-2-0)[–5](#page-4-0)*, [5,](#page-4-0) *[7,](#page-6-0) [8](#page-7-0)* getSunlightPosition, *[3–](#page-2-0)[5](#page-4-0)*, [6,](#page-5-0) *[7,](#page-6-0) [8](#page-7-0)* getSunlightTimes, *[3](#page-2-0)[–5](#page-4-0)*, *[7](#page-6-0)*, [7,](#page-6-0) *[8](#page-7-0)*